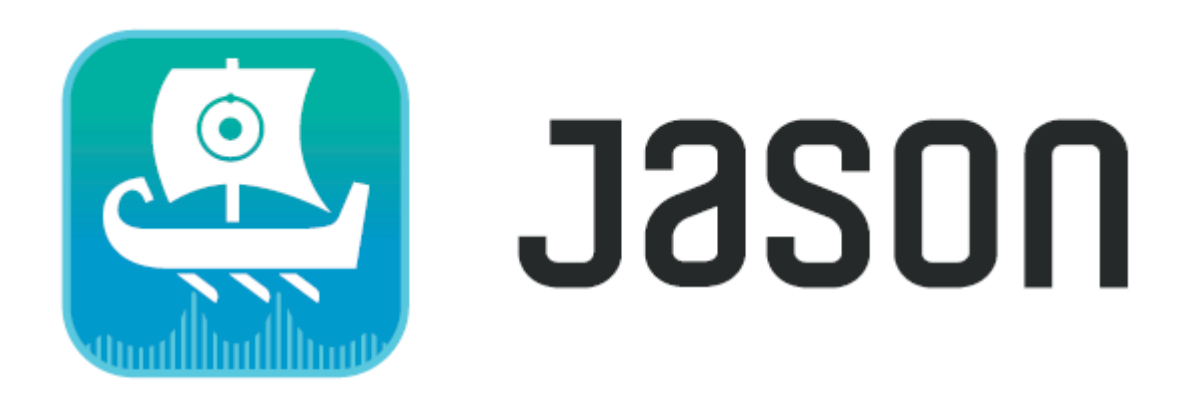

**JASON keyboard shortcuts** 

Windows (UK keyboard, TKL)

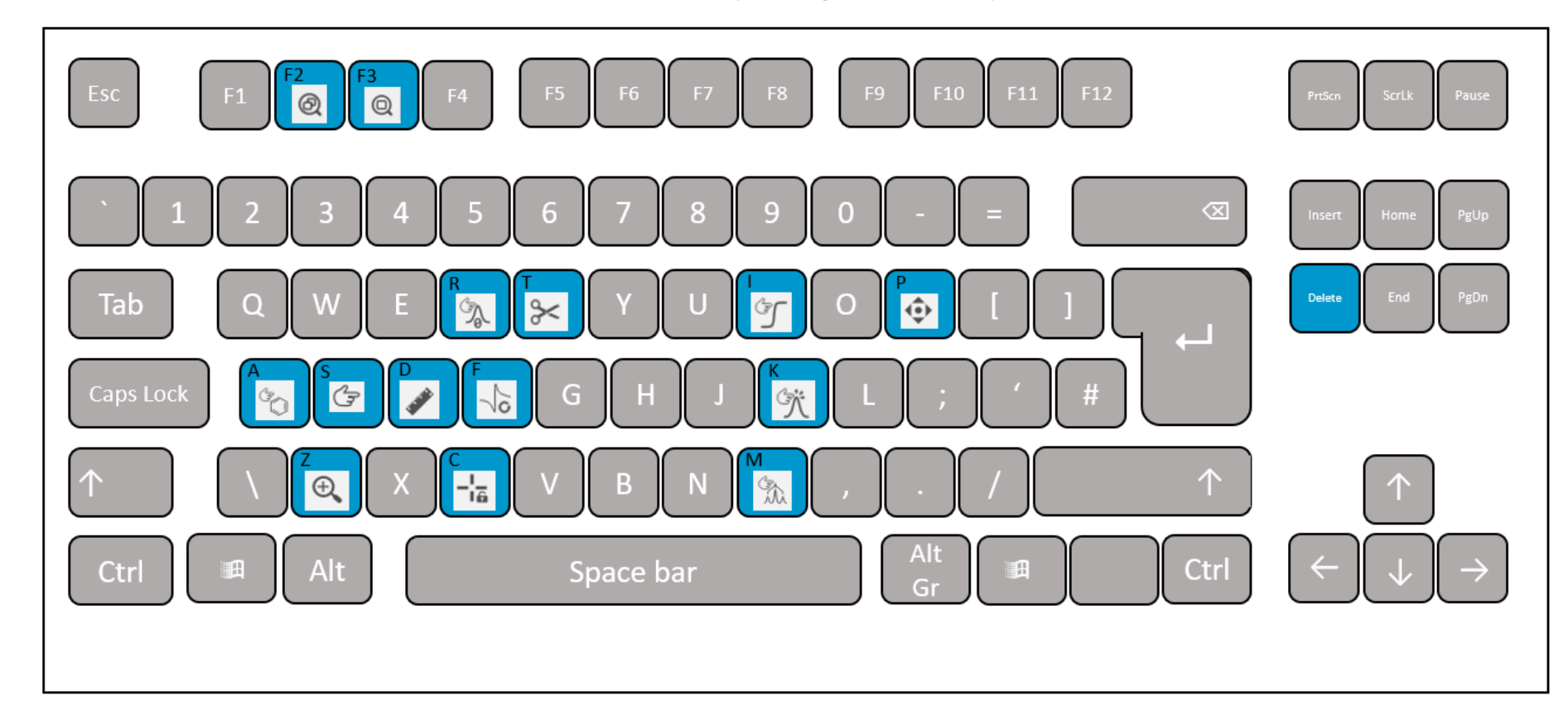

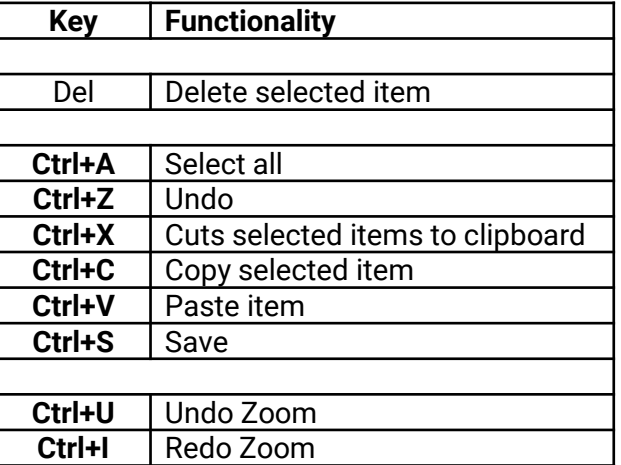

## Mac (UK keyboard, MacBook Air)

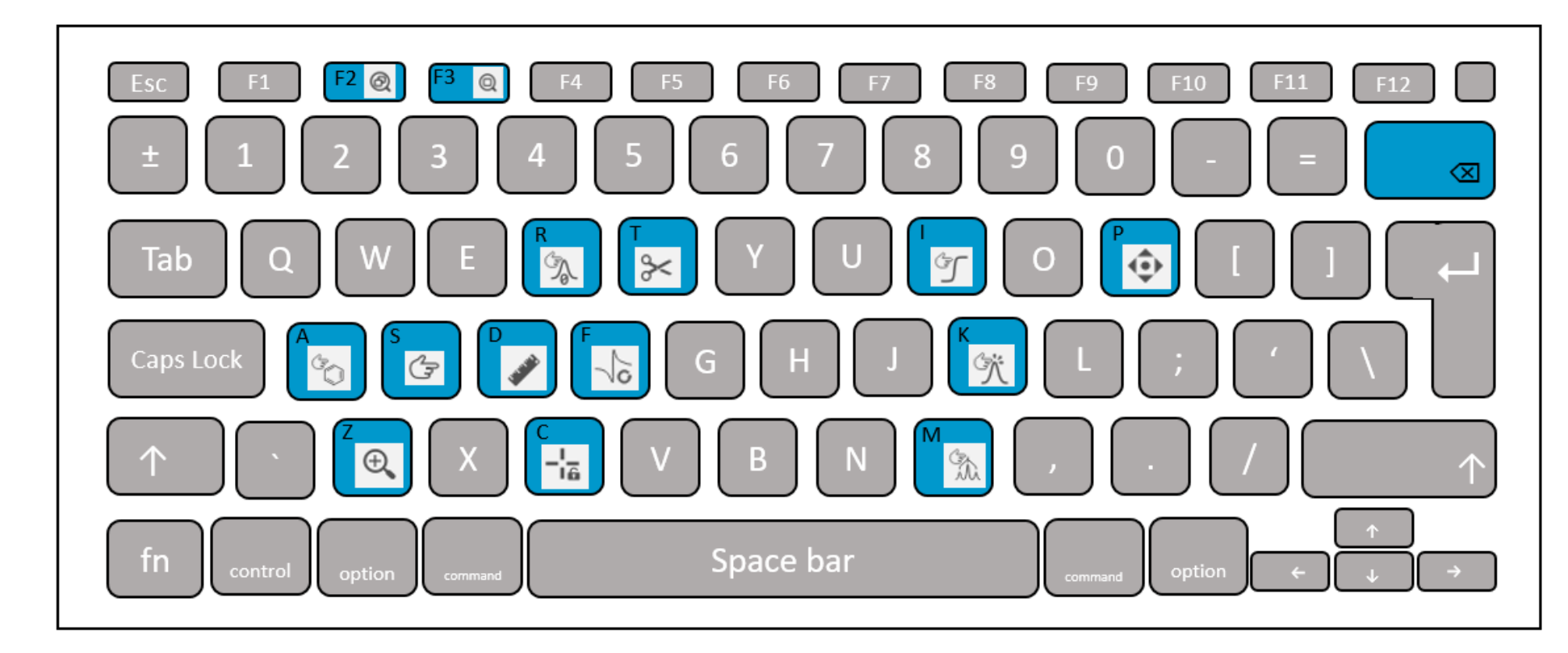

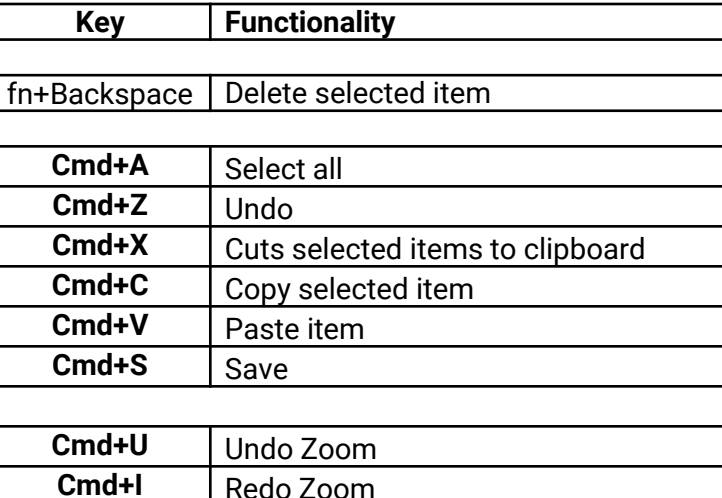